## **Access petition**

As per the General Data Protection Regulation Article 15, you have the right to access any of the personal information that we process about you at Rhythmic Music Conservatory, with certain exceptions determined by the law. To grant you best possible access to the information, please fill out the form below.

You will receive a confirmation email once we've accepted your petition, which can take up to a month to process.

To begin your petition, please send the form to rmc@rmc.dk

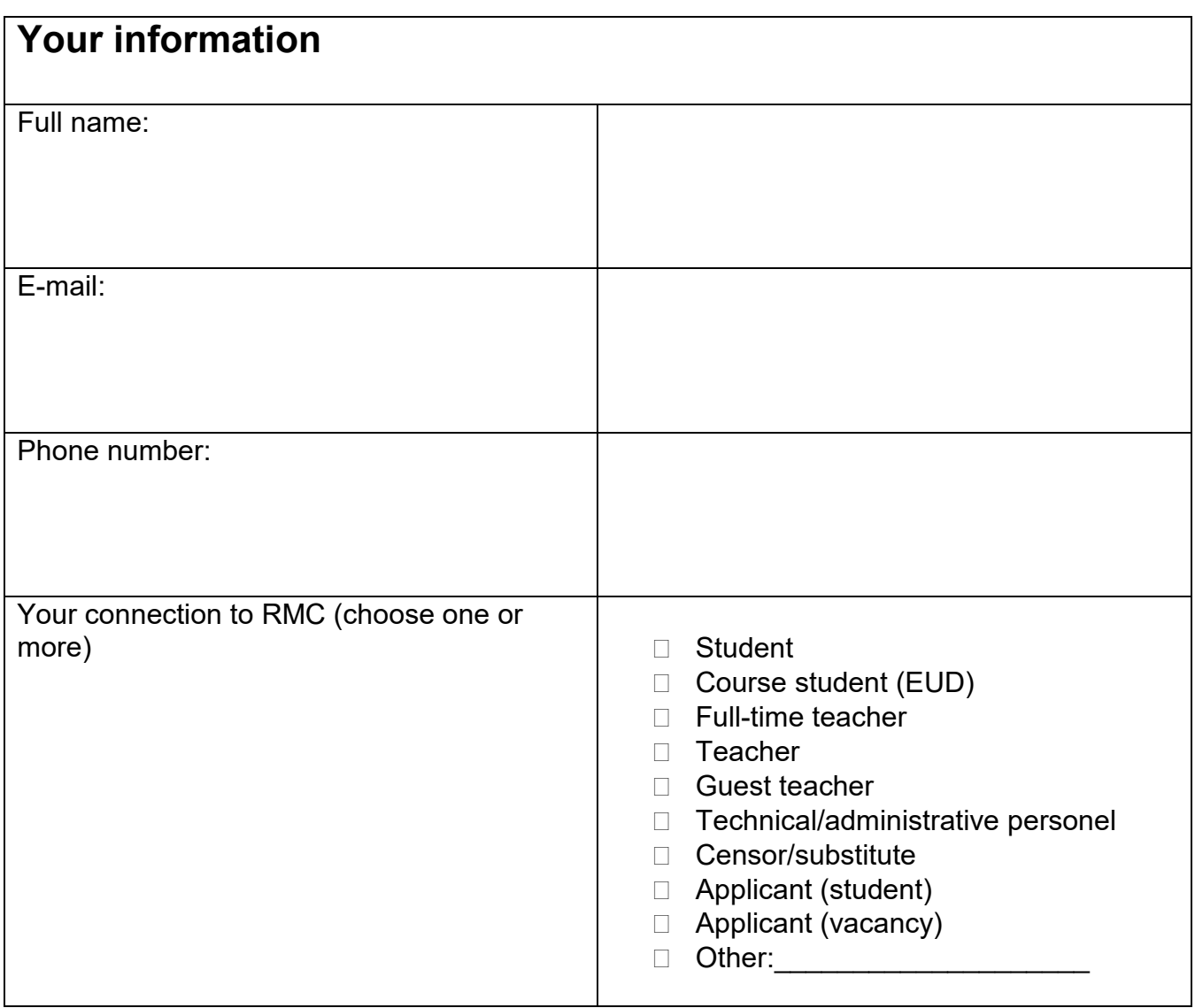

## **KVIC**

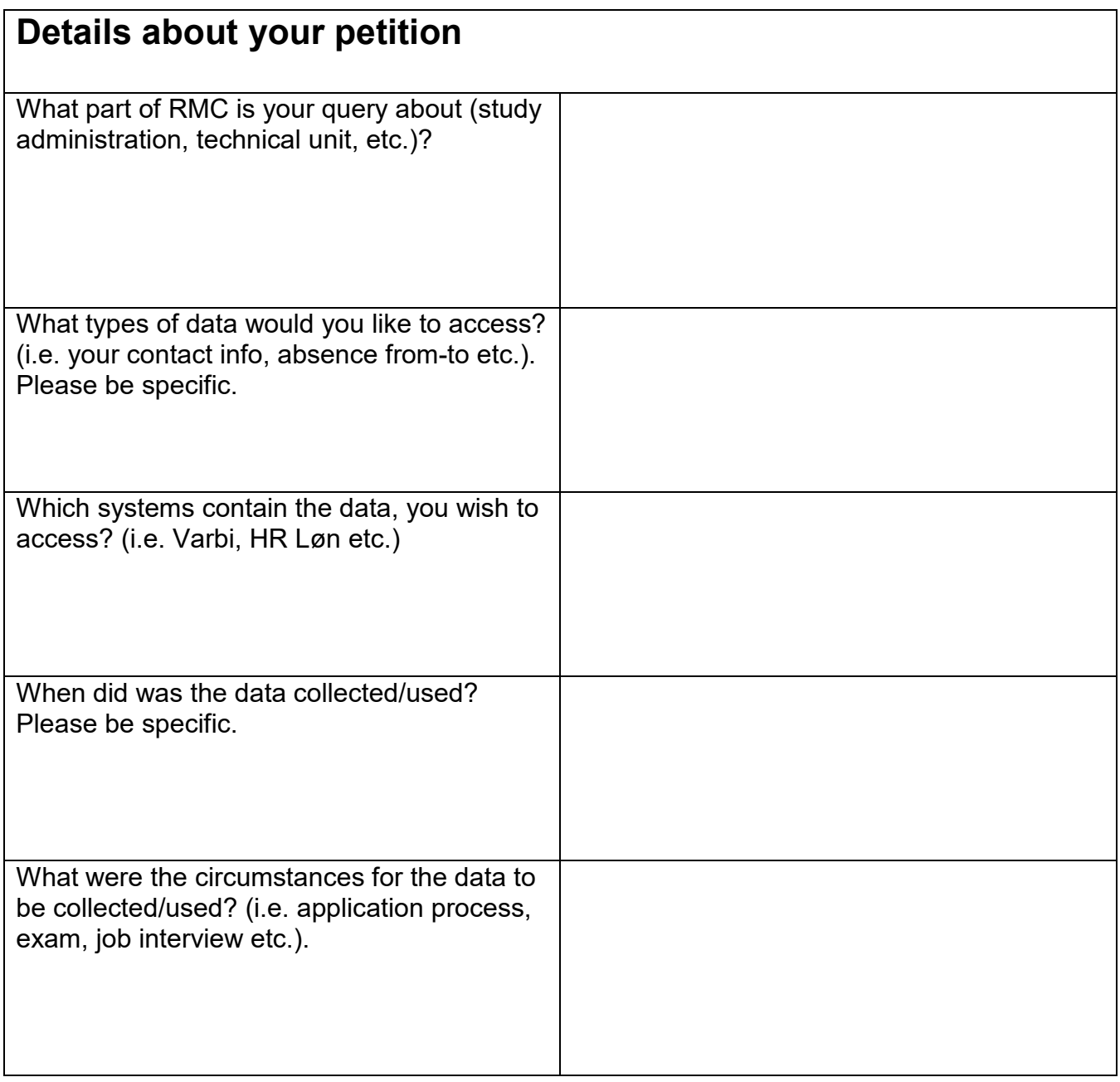

## RVIC